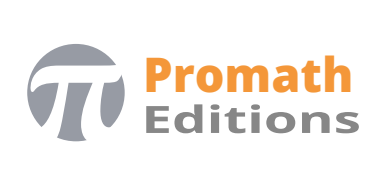

# für die Berufsmaturität formELSAMMLUNG **MATHE**

**SECHSTE AUFLAGE**

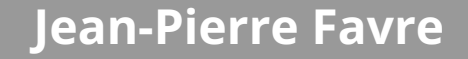

# Algebra

# Einführung

#### Griechisches Alphabet

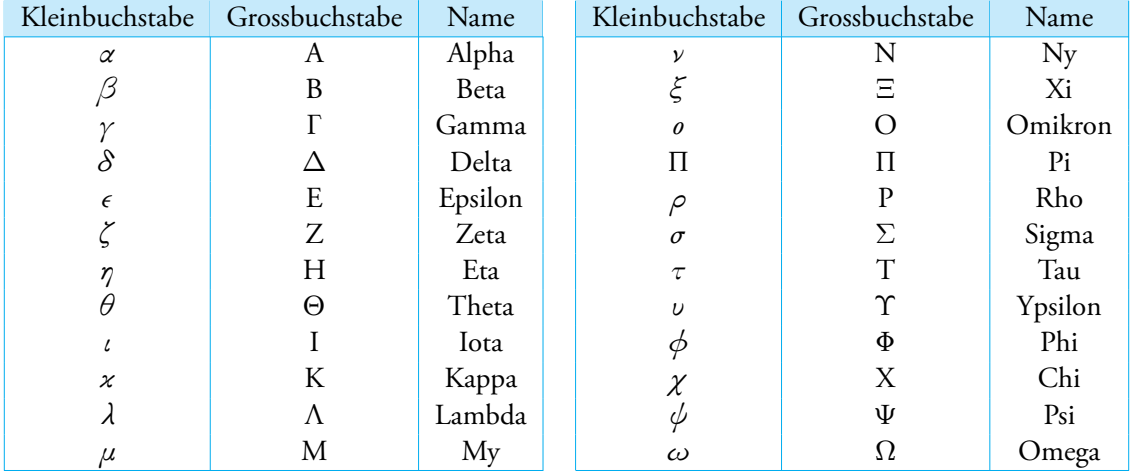

# Mengen und Intervalle

- *x* ∈ *A* bedeutet, dass *x* ein Element der Menge *A* ist
- *A* ⊂ *B* bedeutet, dass die Menge *A* eine Teilmenge von *B* ist

## **Zahlbereiche**

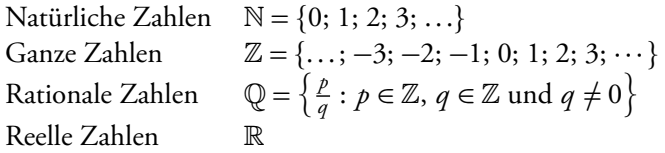

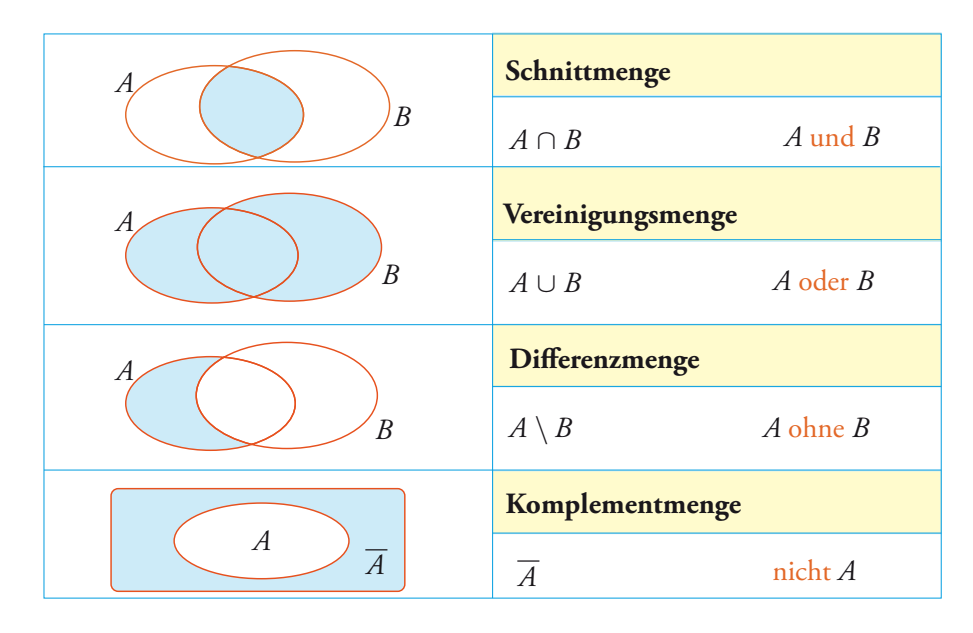

# Venn-Diagramme

# Intervalle

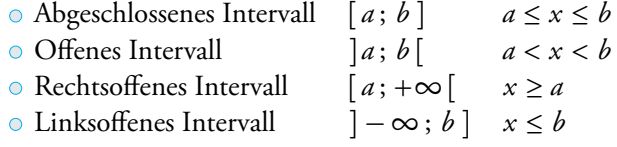

# Algebra

# Potenzen und Wurzeln

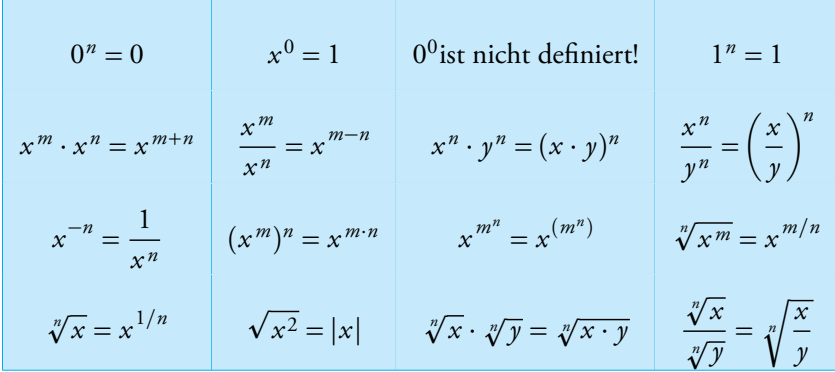

#### Wissenschaftliche Notation

Darstellung einer Zahl in der Form:

$$
\pm a \times 10^n \quad \text{mit } a \in [1; 10[ \text{ und } n \in \mathbb{Z}
$$

 $\odot$  *Beispiel:* 1234 = 1, 234  $\times$  10<sup>3</sup>

Besondere Identitäten

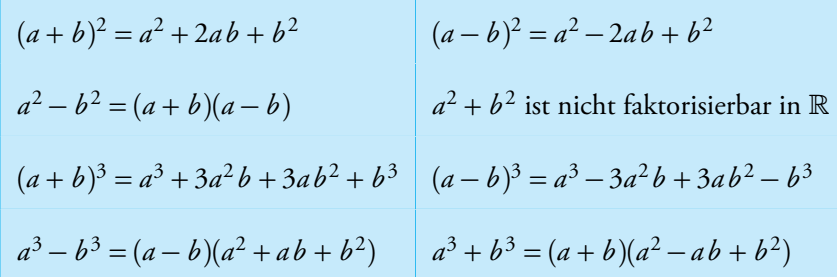

#### **Faktorisierung**

- Ausklammern: 6*a* − 3*ab* = 3*a*(2 − *b*)
- Ausklammern und Zusammenfassen:  $x^3 + x^2 + x + 1 = x^2(x + 1) + 1(x + 1) = (x + 1)(x^2 + 1)$
- Verwendung einer besonderen Identität:  $(x + a)^2 1 = (x + a 1)(x + a + 1)$
- Einfaches Trinom (Satz von Viëta):  $x^2 + Sx + P = x^2 + (m+n)x + m \cdot n = (x+m) \cdot (x+n)$

#### **Betrag**

$$
|x| = \begin{cases} x, & \text{wenn } x \ge 0\\ -x, & \text{wenn } x < 0 \end{cases}
$$

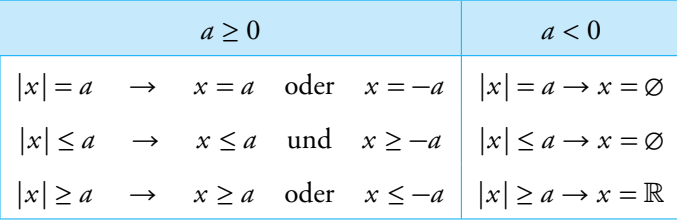

 $\sum_{n=1}^{\infty}$  Distanz, Abstand zwischen zwei Werten  $\rightarrow$   $d(a; b) = |a - b|$ 

#### Lineare Gleichungen und Funktionen

#### Lineare Gleichung

$$
ax + b = 0
$$
 mit  $a \neq 0$   $\rightarrow$   $x = -\frac{b}{a}$ 

Lineare Funktion

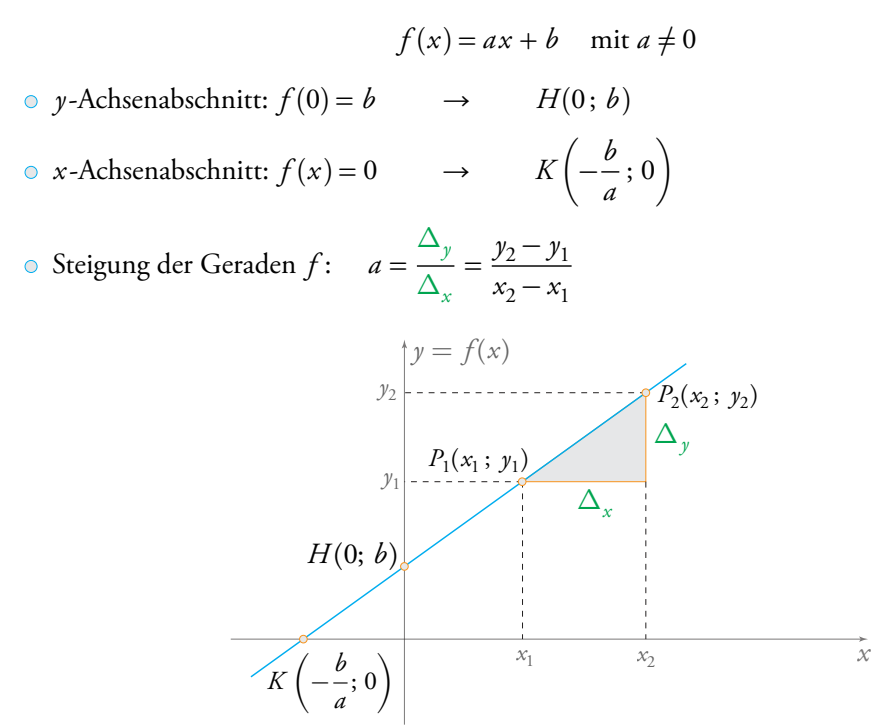

#### Gleichung einer Geraden durch zwei Punkte

Die Punkte seien  $P_1(x_1; y_1)$  und  $P_2(x_2; y_2)$ . Man erhält die Geradengleichung durch Lösen des Gleichungssystems:

$$
\begin{cases}\n a \cdot x_1 + b = y_1 \\
 a \cdot x_2 + b = y_2\n\end{cases}
$$

#### Besondere Geraden

Es seien:  $y_1 = a_1 x + b_1$  und  $y_2 = a_2 x + b_2$ 

 $y_1$  //  $y_2 \Rightarrow a_1 = a_2$   $\qquad \qquad \circ y_1 \perp y_2 \Rightarrow a_1 \cdot a_2 = -1$ 

## Quadratische Gleichungen und Funktionen

#### Quadratische Gleichung

$$
f(x) = ax^{2} + bx + c = 0 \text{ mit } a \neq 0
$$
 Berechnung der Diskriminante  $\Delta = b^{2} - 4ac$   

$$
\Delta > 0
$$

$$
\Delta = 0
$$

$$
\Delta < 0
$$
  

$$
x_{1} : x_{2} = \frac{-b \pm \sqrt{\Delta}}{2a} \quad x_{1} = x_{2} = -\frac{b}{2a} \text{ keine Lösung in } \mathbb{R}
$$

#### Quadratische Funktion

- Grundform:  $f(x) = ax^2 + bx + c$  mit  $a \neq 0$
- Scheitelform:  $f(x) = a \cdot (x b)^2 + k$  mit  $a \neq 0$  und Scheitelpunkt  $S(b; k)$
- Produktform:  $f(x) = a \cdot (x x_1) \cdot (x x_2)$  mit  $a \neq 0$  und  $x_1$ ;  $x_2$  den Lösungen von  $f(x) = 0$

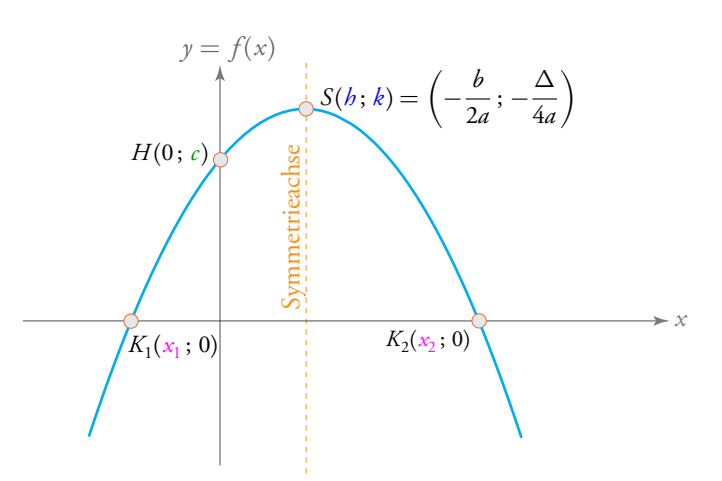

Form und Lage des Graphen:

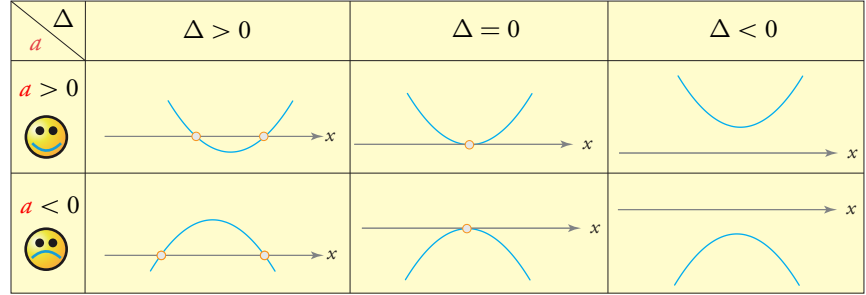

# Exponential- und Logarithmusgleichungen/-funktionen Exponential- und Logarithmusgleichung

$$
y = \log_a(x) \iff x = a^y \quad (x > 0, a > 0, a \neq 1)
$$
  

$$
a^x = a^y \iff x = y \quad \log_a(x) = \log_a(y) \iff x = y
$$

$$
\text{log}(x) = \log_{10}(x) \qquad \rightarrow \qquad \text{Taste LOG auf dem Taschenrechner}
$$

$$
\text{O} \ln(x) = \log_e(x) \qquad \rightarrow \qquad \text{Taste LN auf dem Taschenrechner} \qquad (e \simeq 2,718)
$$

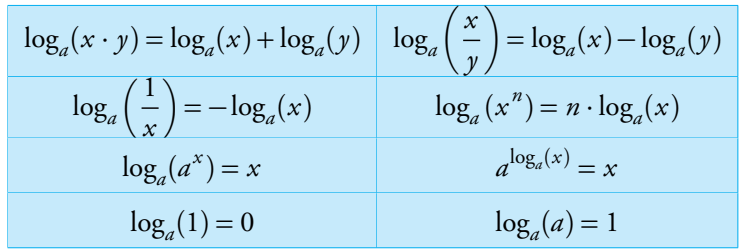

Rechenregel für den Basiswechsel (mit dem Taschenrechner):

$$
\log_a(x) = \frac{\log(x)}{\log(a)} = \frac{\ln(x)}{\ln(a)}
$$

#### Exponential- und Logarithmusfunktion

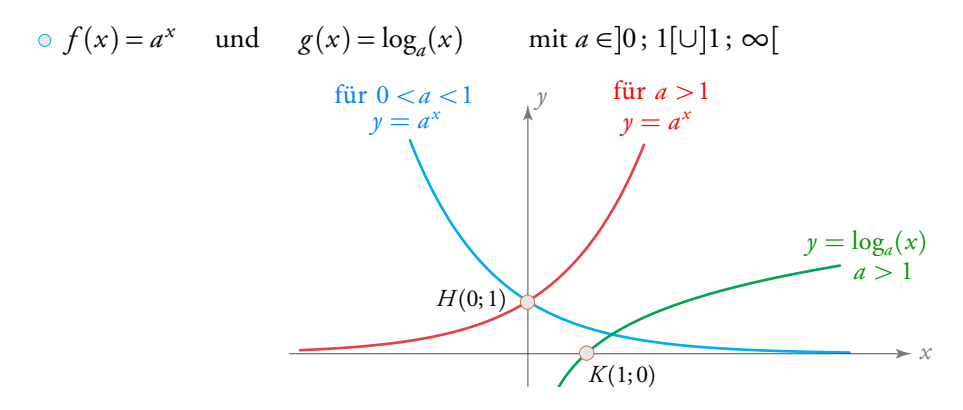

#### Exponentielle Wachstums- und Zerfallsprozesse

 $f(t) = a \cdot (1 + b)^t$  mit  $\pm b$  der Wachstums-/Zerfallsrate und *a* dem Anfangswert *f* (*t* ) = *α* · *e <sup>β</sup><sup>t</sup>* mit ±*β* der Wachstums-/Zerfallskonstanten und *α* dem Anfangswert

# Graphen einiger elementarer Funktionen

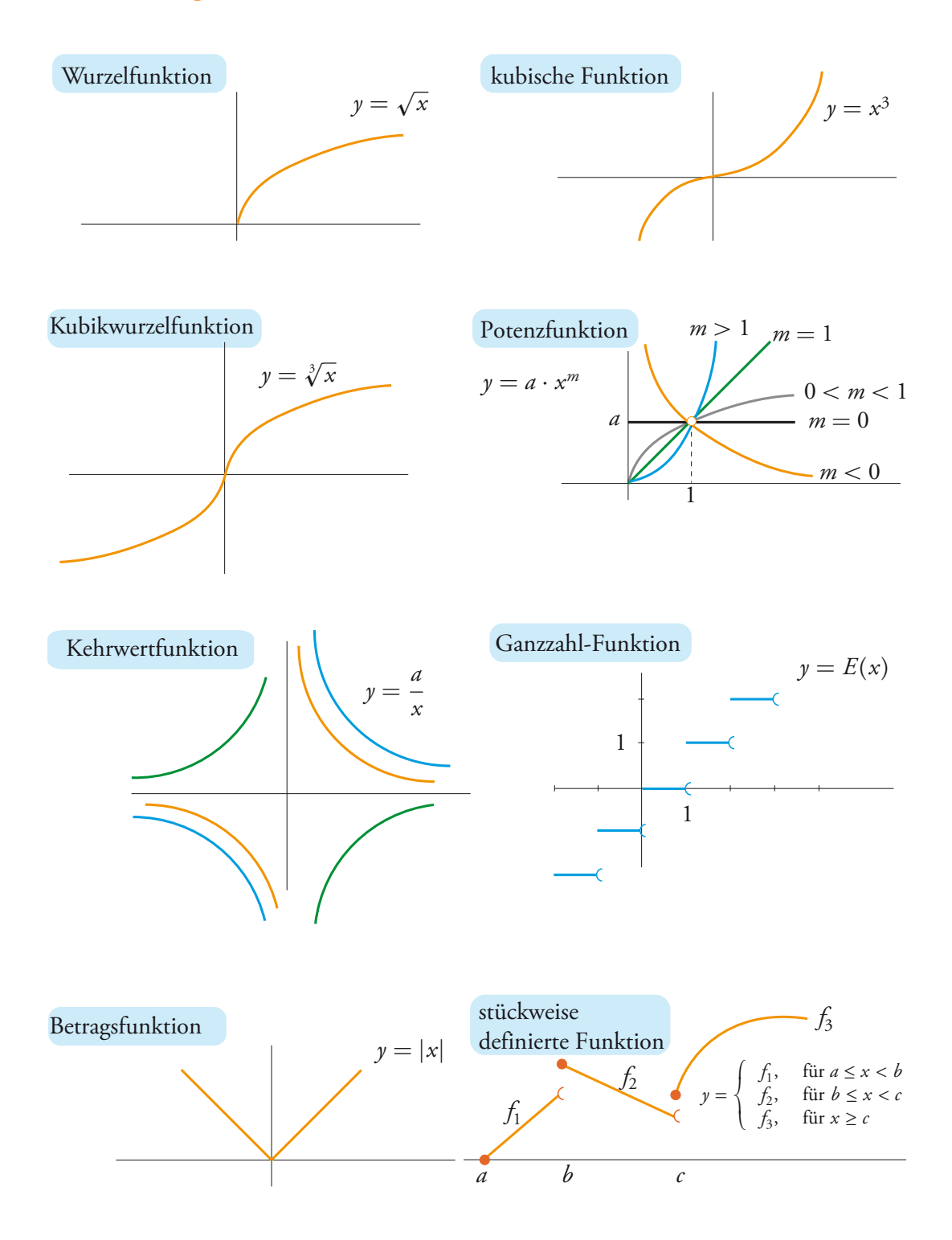

#### **Definitionsbereich**

Aufgepasst werden muss bei folgenden Punkten ( $\odot$  = ein beliebiger algebraischer Ausdruck):

$$
\begin{cases}\n\frac{1}{\odot} & \Rightarrow & \odot \neq 0 \\
\sqrt[n]{\odot} & \Rightarrow & \odot \geq 0 \quad \text{nur für gerade n} \\
\log_a(\odot) & \Rightarrow & \odot > 0 \quad \text{unabhängig von der Basis des Logarithmus}\n\end{cases}
$$

*Beispiel*:  $f(x) = \frac{x}{2}$  $2 - x$  $+\sqrt{x+5} - \log(10 - x)$ • 2 − *x* ̸= 0 → *x* ̸= 2 *Bedingung für den Nenner* • *x* + 5 ≥ 0 → *x* ≥ −5 *Bedingung für die Quadratwurzel* • 10 − *x >* 0 → *x <* 10 *Bedingung für den Logarithmus Folgerung*:  $x \in [-5; 2 \, \cup \, ]2; 10[$ 

#### Weitere Eigenschaften von Funktionen

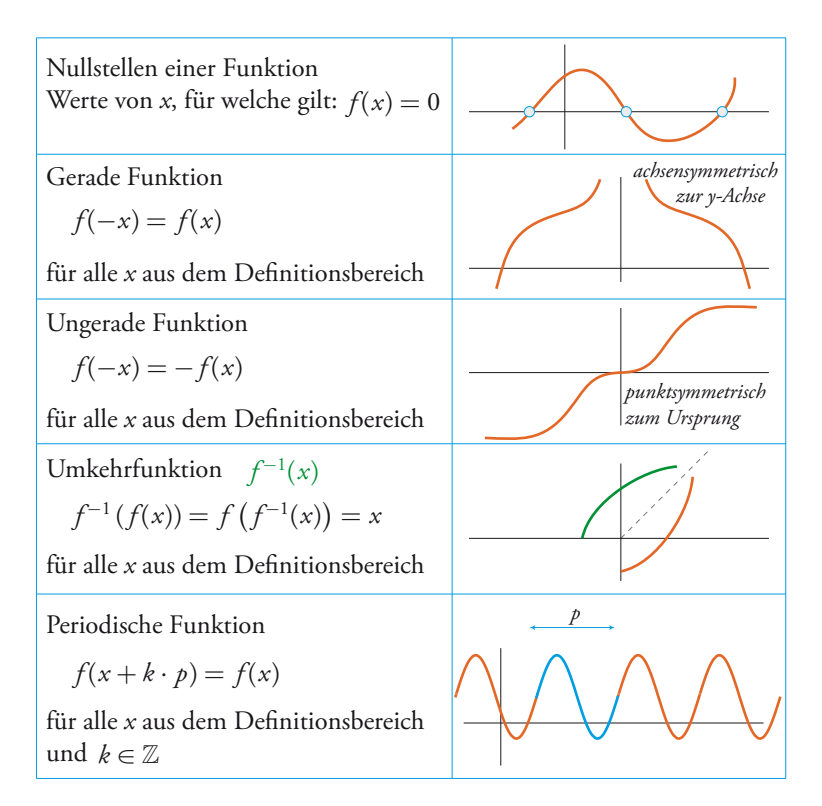

# **Datenanalyse**

#### Statistische Variablen

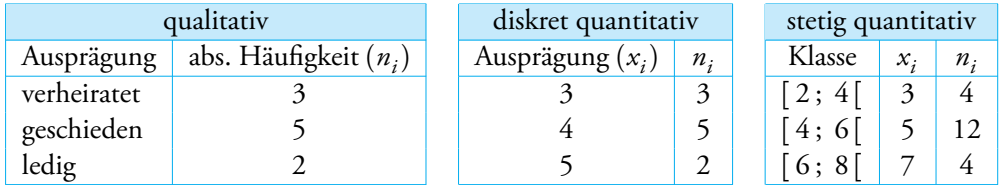

#### Definitionen und Grundformeln

- $\bullet$  *X* = statistische Variable oder Merkmal
- *k* = Anzahl Merkmalsausprägungen oder Klassen (im obigen Beispiel *k* = 3)
- *i* = *i*-te Ausprägung oder Klasse, mit *i* = 1, 2, 3, . . . , *k*
- *<sup>b</sup>i*−<sup>1</sup> <sup>=</sup> untere Grenze der Klasse *<sup>i</sup>*
- $\circ$  *b<sub>i</sub>* = obere Grenze der Klasse *i*
- *L<sup>i</sup>* = Klassenbreite der Klasse *i*

$$
L_i=b_i-b_{i-1}
$$

 $\circ$   $x_i$  = Klassenmitte der Klasse *i* 

$$
x_i = \frac{b_{i-1} + b_i}{2}
$$

- *n<sup>i</sup>* = absolute Häuőgkeit der Ausprägung bzw. Klasse *i*
- *N* = Gesamtzahl der Messwerte

$$
N = n_1 + n_2 + \dots + n_k \qquad \text{bzw.} \qquad N = \sum n_i
$$
  

$$
f_i = \text{relative Häufigkeit der Ausprägung bzw. Klasse } i \qquad f_i = n_i/N
$$
  

$$
f_1 + f_2 + \dots + f_k = 1 \qquad \text{bzw.} \qquad \sum f_i = 1
$$

 $F_i$  = relative kumulierte Häufigkeit der Ausprägung bzw. Klasse *i*  $f_1^c + f_2^c + \cdots + f_i^c$ 

*i*

#### Grafische Darstellung

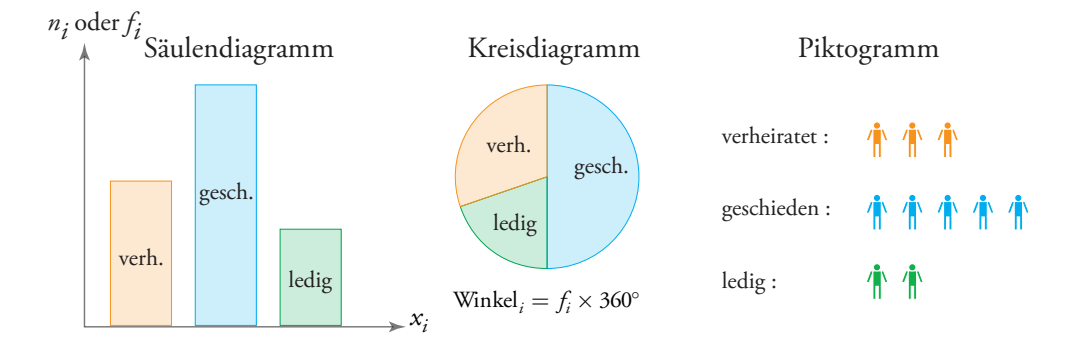

Qualitative + diskrete quantitative Variablen: verschiedene Diagramme

#### Stetige quantitative Variablen: Histogramm

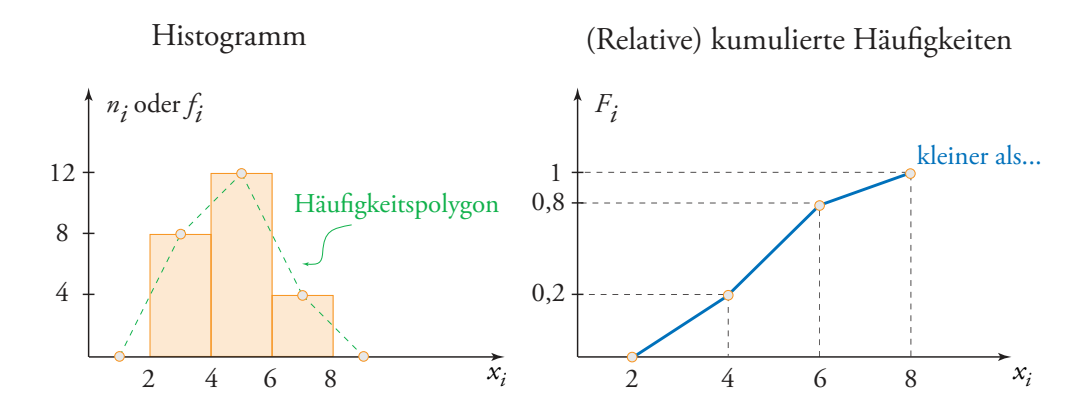

#### Verwendung der kumulierten Häufigkeiten

Anteil *P* der Messwerte, deren Ausprägung kleiner oder gleich *x<sup>i</sup>* ist

$$
F_i = P(X \le x_i)
$$

$$
P(a < X \le b) = F_b - F_a
$$

*Beispiel* (stetige Variable): Anteil der Messwerte zwischen  $]$ 4; 7 $] = F_7 - F_4$ •  $F_7 = \frac{0.8+1}{2}$  $\frac{28+1}{2} = 0,9$  [*durch Interpolation*] •  $F_4 = 0,2$ Somit ist:  $F_7 - F_4 = 0, 9 - 0, 2 = 0, 7$  d.h. 70% der Messwerte

# Lageparameter

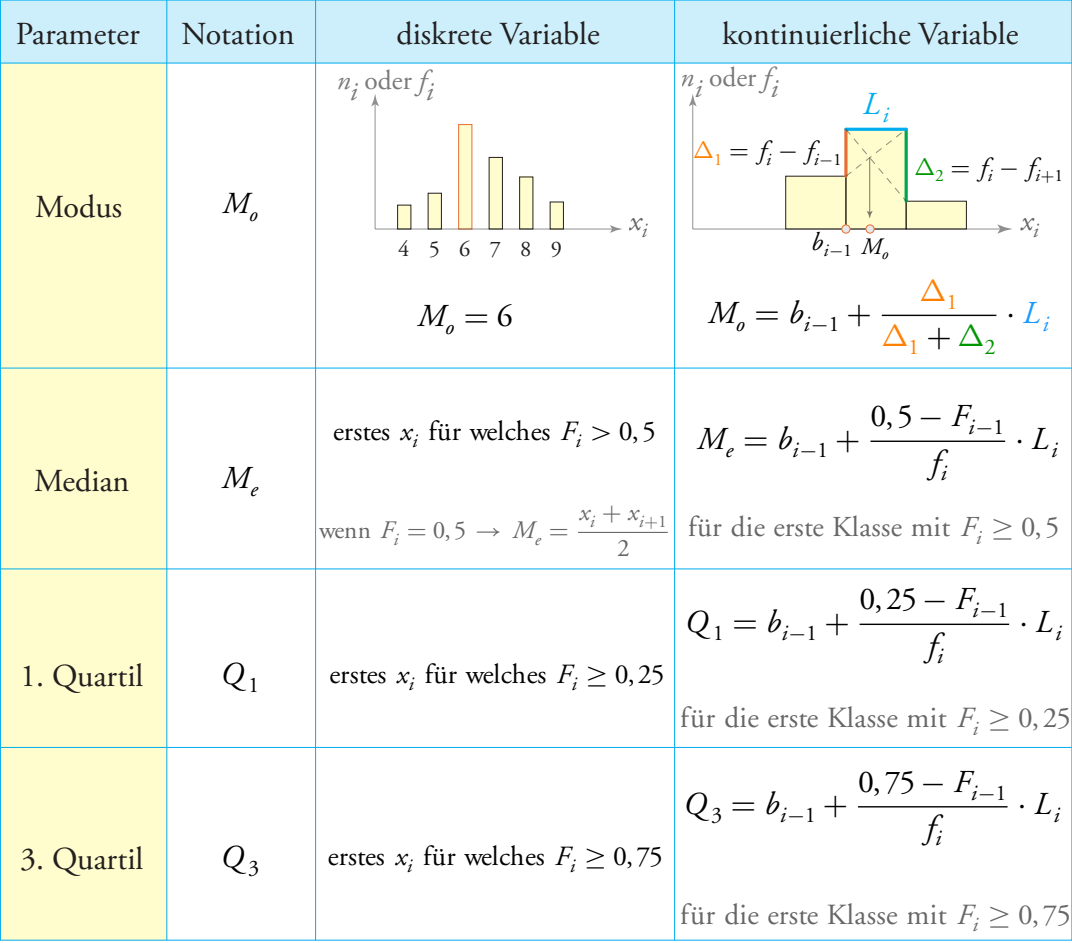

Berechnung des Medians von *N* in aufsteigender Reihenfolge sortierten Messwerten

$$
M_e = \begin{cases} x_{(N+1)/2} & \text{für ungerade } N \\ \frac{x_{N/2} + x_{N/2+1}}{2} & \text{für gerade } N \end{cases}
$$

 $\circ$  Arithmetisches Mittel  $(\overline{x})$ 

$$
\overline{x} = \frac{x_1 + x_2 + \dots + x_N}{N} = \frac{n_1 \cdot x_1 + n_2 \cdot x_2 + \dots + n_k \cdot x_k}{N} = f_1 \cdot x_1 + f_2 \cdot x_2 + \dots + f_k \cdot x_k
$$

oder in abgekürzter Schreibweise:  $\overline{x} = \frac{\sum x_i}{\sum x_i}$ *N*  $=\frac{\sum n_i \cdot x_i}{N}$ *N*  $=\sum f_i \cdot x_i$ 

#### **Streuungsparameter**

- Spannweite =  $\begin{cases}$  Differenz zwischen dem grössten und kleinsten  $x_i$  (diskret) Gesamtbreite  $b_k - b_0$  (stetig)
- Quartilsabstand (QA) und Semiquartilsabstand (SQA)

$$
QA = Q_3 - Q_1 \qquad \text{oder} \qquad SQA = \frac{Q_3 - Q_1}{2}
$$

Varianz (*σ* 2 ) und Standardabweichung (*σ*) einer nach Ausprägung gruppierten Datenreihe (*x<sup>i</sup>* und  $f_i$ )

$$
\sigma^2 = f_1(x_1 - \overline{x})^2 + f_2(x_2 - \overline{x})^2 + \dots + f_k(x_k - \overline{x})^2
$$
  

$$
\sigma = \sqrt{\sigma^2}
$$

Verschiebungssatz: 
$$
\overline{x^2} = f_1 \cdot x_1^2 + f_2 \cdot x_2^2 + \dots + f_k \cdot x_k^2
$$
  

$$
\sigma^2 = \overline{x^2} - (\overline{x})^2
$$

Variationskoeffizient (*v*)

$$
v = \frac{\sigma}{\overline{x}} \times 100 \quad (v \ge 25\% \to \text{stark gestreut})
$$

Schiefemasse

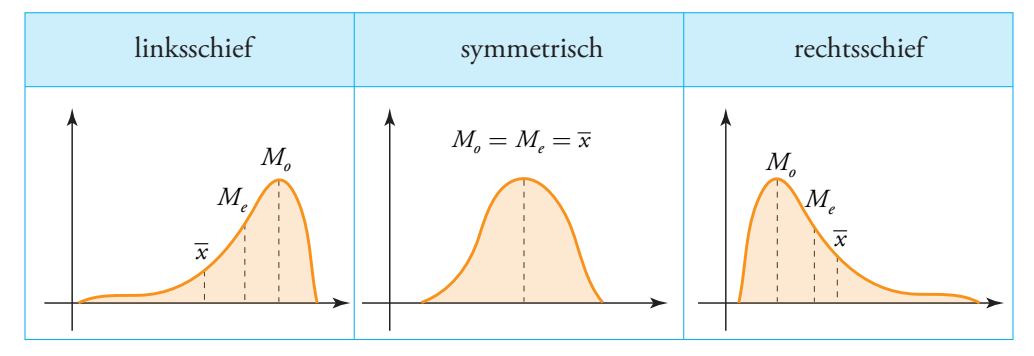

#### Zentrale Momente

- Zentrales Moment 3. Ordnung:  $\mu_3 = f_1(x_1 \overline{x})^3 + f_2(x_2 \overline{x})^3 + \dots + f_k(x_k \overline{x})^3$
- Zentrales Moment 4. Ordnung:  $\mu_4 = f_1(x_1 \overline{x})^4 + f_2(x_2 \overline{x})^4 + \dots + f_k(x_k \overline{x})^4$

#### Wichtigste Schiefemasse

Quartilsschiefe (QS)

$$
QS = \frac{Q_3 + Q_1 - 2 M_e}{Q_3 - Q_1} \qquad \begin{cases} QS > 0 & rechtsschief \\ QS = 0 & symmetrisch \\ QS < 0 & linksschief \end{cases}
$$

Schiefekoeffizient nach Pearson (β<sub>1</sub>)

$$
\beta_1 = 3 \frac{(\overline{x} - M_e)}{\sigma} \qquad \begin{cases} \beta_1 \to 1 & \text{rechtsschief} \\ \beta_1 \to 0 & \text{symmetrisch} \\ \beta_1 \to -1 & \text{linksschief} \end{cases}
$$

Momentschiefe (*γ*<sup>1</sup> )

$$
\gamma_1 = \frac{\mu_3}{\sigma^3} \qquad \begin{cases} \gamma_1 > 0 & \text{rechtsschief} \\ \gamma_1 = 0 & \text{symmetrisch} \\ \gamma_1 < 0 & \text{linksschief} \end{cases}
$$

#### Wölbungsmasse

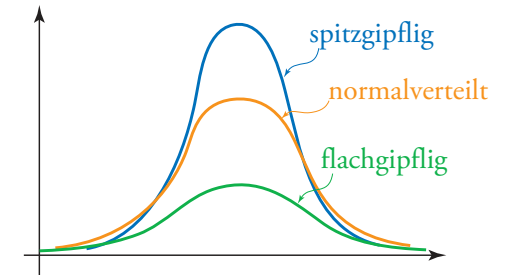

Wölbungskoeffizient nach Pearson ( $\beta_2$ )

$$
\beta_2 = \frac{\mu_4}{\sigma^4} \qquad \begin{cases} \beta_2 > 3 \Rightarrow \text{spitzgipflig} \\ \beta_2 = 3 \Rightarrow \text{normalized} \\ \beta_2 < 3 \Rightarrow \text{flachgipflig} \end{cases}
$$

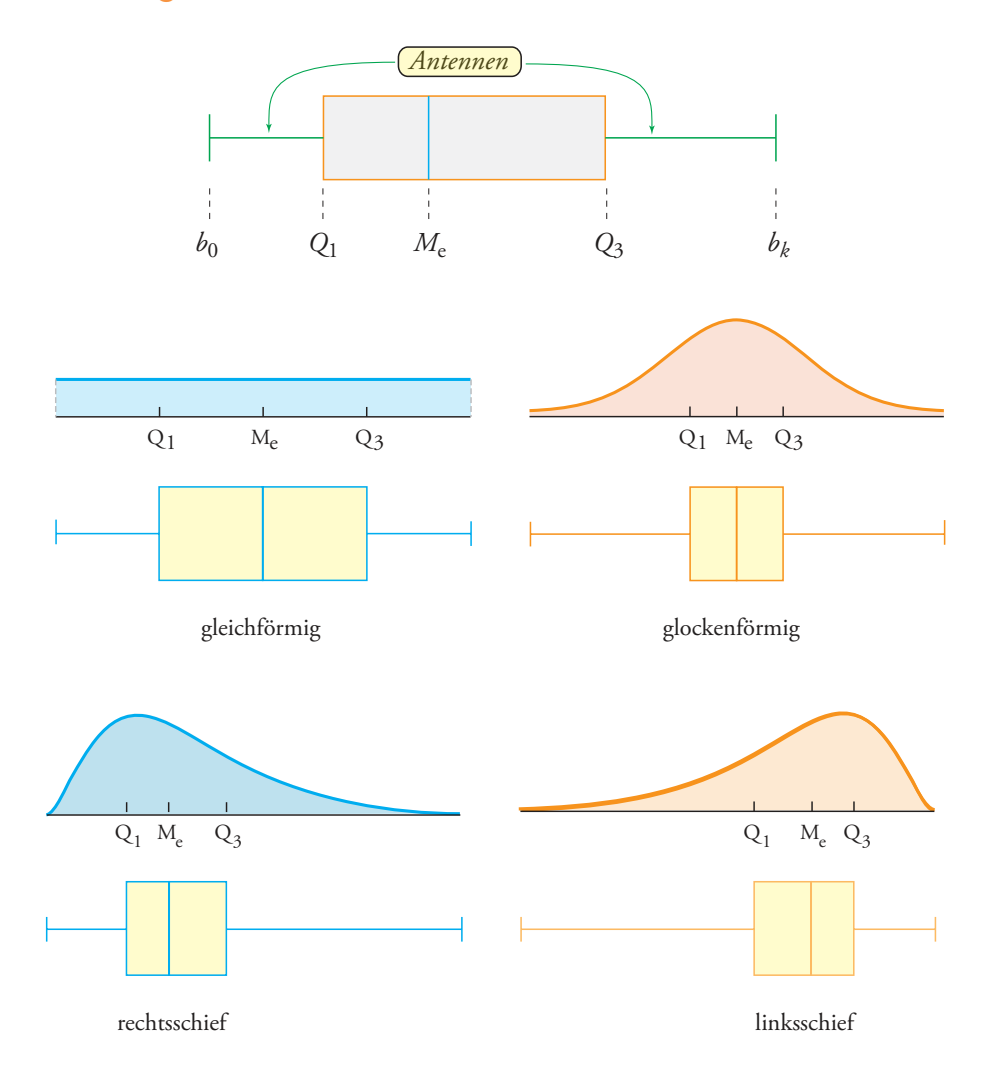

## Boxplot-Kastengrafik

#### Ausreisser

Mögliche Änderung der Extremwerte  $b_0$  und  $b_k$ . Signalisierung der Werte der Reihe, die dieses Intervall verlassen, durch einen kleinen Punkt:

- *b*<sup>'</sup><sub>0</sub> = kleinster beobachteter Wert der Reihe ≥ [ $Q_1$  − 1, 5 × ( $Q_3$  −  $Q_1$ )]
- *b*<sup>'</sup><sub>*k*</sub> = grösster beobachteter Wert der Reihe ≤ [ $Q_3 + 1$ , 5 × ( $Q_3 Q_1$ )]

# Wahrscheinlichkeitsrechnung und Inferenzstatistik

# Wahrscheinlichkeitsrechnung

#### Ereignisse und Wahrscheinlichkeit

- *Ω*: Ergebnismenge (sicheres Ereignis)
- ∅: unmögliches Ereignis
- *A*: komplementäres Ereignis oder Gegenereignis von *A*

*<sup>P</sup>*(*A*) = Anzahl günstiger Fälle Anzahl möglicher Fälle

- *A* ∪ *B*: Ereignis *A* ODER *B*
- *A* ∩ *B*: Ereignis *A* UND *B*
- *P*(*A*): Wahrscheinlichkeit des Ereignisses *A*

wenn die Ereignisse gleich wahrscheinlich sind

#### **Eigenschaften**

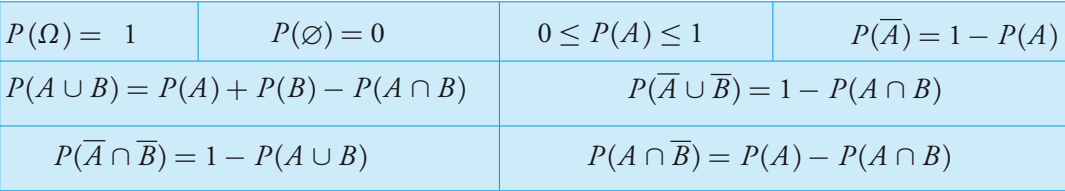

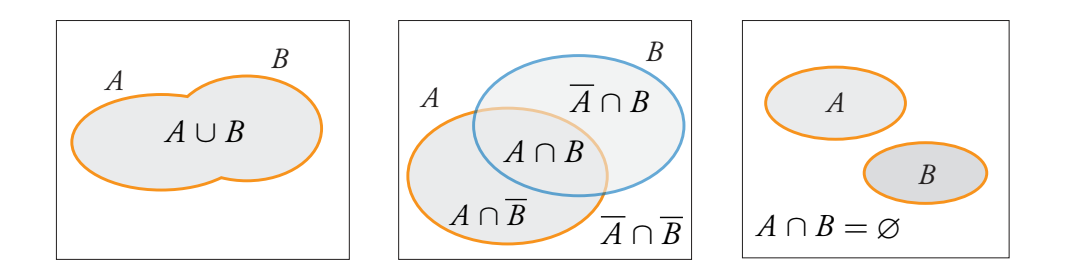

#### Inkompatible und unabhängige Ereignisse

- *o A* und *B* sind inkompatibel, wenn :  $A ∩ B = ∅ → P(A ∪ B) = P(A) + P(B)$
- $\bullet$  *A* und *B* sind unabhängig, wenn :  $P(A ∩ B) = P(A) \times P(B)$

#### Geometrische Wahrscheinlichkeit

| eindimensionaler Fall                                    | zweidimensionaler Fall |                                                            |          |
|----------------------------------------------------------|------------------------|------------------------------------------------------------|----------|
| $P(A) = \frac{\text{Länge von } A}{\text{Länge von } S}$ | $A$                    | $P(A) = \frac{\text{Fläche von } A}{\text{Fläche von } S}$ | $\Omega$ |

#### Bedingte Wahrscheinlichkeit

$$
P(B/A) = \frac{P(A \cap B)}{P(A)} = \text{Wahrscheinlichkeit von } B \text{, falls } A \text{ bereits eingetreten ist.}
$$

#### Schemata zur Ermittlung der Wahrscheinlichkeit

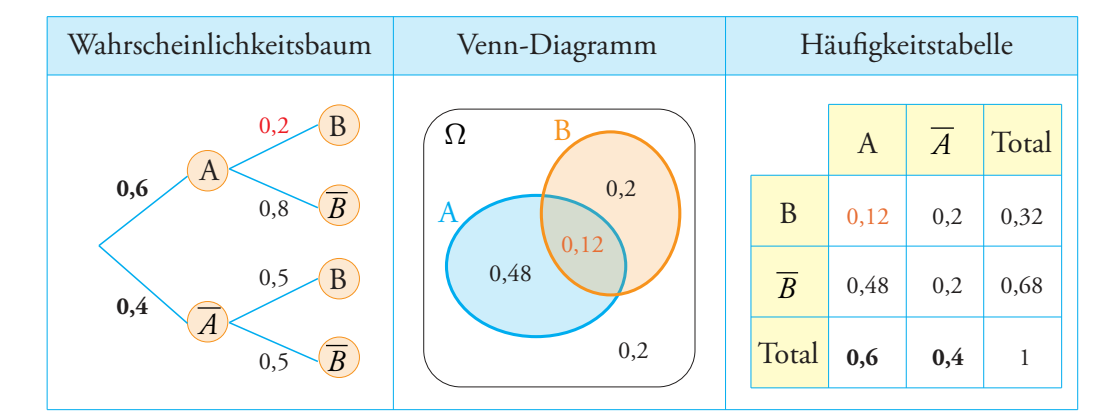

*Verschiedene Arten von Wahrscheinlichkeiten:*

- A-priori-Wahrscheinlichkeit : *P*(*A*) = 0, 6
- Zusammengesetzte Wahrscheinlichkeit : *P*(*A* ∩ *B*) = 0, 6 × 0, 2 = 0, 12
- $\bullet$  Totale Wahrscheinlichkeit :  $P(B) = 0, 6 \times 0, 2 + 0, 4 \times 0, 5 = 0, 32$
- Bedingte Wahrscheinlichkeit :  $P(B/A) = \frac{P(B \cap A)}{P(A)} = \frac{0,12}{0,6}$  $\frac{0,12}{0,6} = 0,2$
- A-posteriori-Wahrscheinlichkeit :  $P(A/B) = \frac{P(A \cap B)}{P(B)} = \frac{0, 12}{0, 32}$  $\frac{0,12}{0,32} = 0,375$

#### Diskrete Zufallsvariablen

*X* nimmt die Werte  $x_1; x_2; \cdots x_n$  mit den Wahrscheinlichkeiten  $p_1; p_2; \cdots; p_n$  an, wobei

$$
p_1 + p_2 + p_3 + \dots + p_n = 1
$$
 oder  $\sum p_i = 1$ .

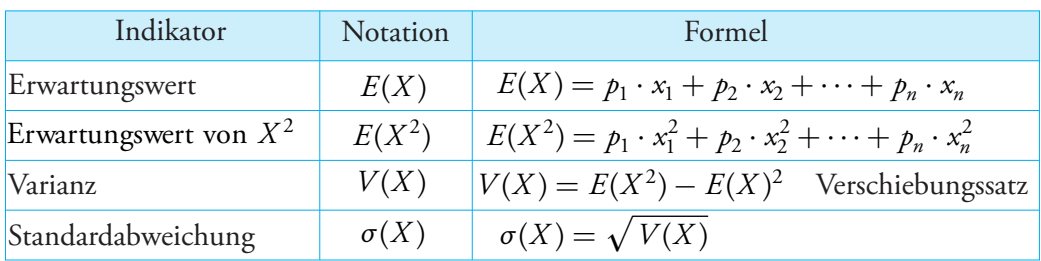

#### Wahrscheinlichkeitsverteilung

$$
F(X) = P(X \le x_i)
$$
  

$$
P(a < X \le b) = F(b) - F(a)
$$

#### **Inferenzstatistik**

#### **Notationen**

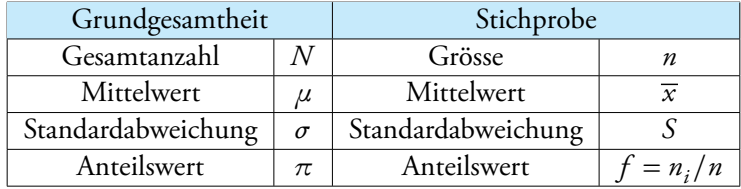

 In der Inferenzstatistik wird bei der Berechnung der Standardabweichung von Stichproben die **Stichprobenstandardabweichung** *S* verwendet. Diese dient dann als **Schätzwert** für die Standardabweichung der Grundgesamtheit. Die Stichprobenstandardabweichung wird wie folgt berechnet:

$$
S = \sqrt{\frac{\sum_{i=1}^{n} (x_i - \overline{x})^2}{n - 1}}
$$
 Sx-Wer

rt auf TI-Rechnern

#### Konfidenzintervalle

Konfidenzintervall für den Mittelwert einer Grundgesamtheit

- 1. Der geschätzte Mittelwert *µ* der Grundgesamtheit entspricht dem Mittelwert *x* der Stichprobe.
- 2. Die Grundgesamtheitsstandardabweichung *σ* kann aus der Stichprobenstandardabweichung *S* geschätzt werden.

Dann kann *µ* durch Eingrenzen wie folgt geschätzt werden: *x* ± Fehlerbereich

$$
\mu \in \left[ \overline{x} - z \times \frac{S}{\sqrt{n}} \quad ; \quad \overline{x} + z \times \frac{S}{\sqrt{n}} \right]
$$

Ermittlung von *z* :

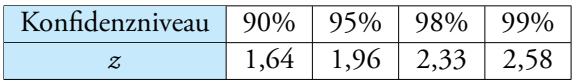

Nutzungsbedingungen: *n* ≥ 30

#### Konfidenzintervall für einen Anteilswert an einer Grundgesamtheit

Eine Zufallsstichprobe wird mit Zurücklegen gezogen und innerhalb der Stichprobe ein beliebiger Anteilswert untersucht:  $f = n_i/n$ .

Dann kann man schliessen, dass der relative Anteil *π* an der Grundgesamtheit sich innerhalb des folgenden Konődenzintervalls beőndet: *f* ± Fehlerbereich

$$
\pi \in \left[f - z \cdot \sqrt{\frac{f(1-f)}{n}} \quad ; \quad f + z \cdot \sqrt{\frac{f(1-f)}{n}}\right]
$$

Ermittlung von *z* :

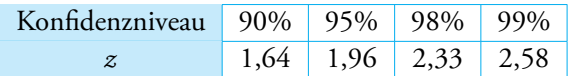

Nutzungsbedingungen:  $n \ge 30$   $n \times f \ge 5$   $n \times (1 - f) \ge 5$ 

#### Prognoseintervalle und Statistische Tests

Bei der Arbeit an statistischen Tests sprechen wir über **Fehlerrisiko**:

Fehlerrisiko = 1 − Konődenzniveau

#### Test auf einen bestimmten Mittelwert

Mithilfe dieses Tests kann man herausőnden, ob der Mittelwert *µ* einer Grundgesamtheit gleich oder verschieden von einem Durchschnitt ist, der für eine Stichprobe *x* berechnet wurde.

- 1. Formulieren der Nullhypothese  $H_0$  und der Alternativhypothese  $H_1$ 
	- Nullhypothese:  $H_0: \mu = \overline{x}$ alternativhypothese:  $H_1: \mu \neq \overline{x}$  [zweiseitiger Test]
- 2. Wahl des Fehlerrisikos *α* bzw. des Konődenzniveaus (1 − *α*) und Bestimmung von *z*

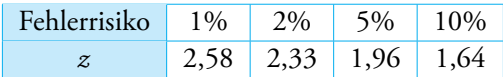

3. Berechnung des Prognoseintervalls:

$$
\mu \pm z \times \frac{\sigma \text{ oder } S}{\sqrt{n}}
$$

4. Annahme von  $H_0$  wenn  $\overline{x} \in$  Prognoseintervall

Nutzungsbedingungen: *n* ≥ 30

Test auf einen bestimmten Anteilswert

Mithilfe dieses Tests kann man herausőnden, ob ein Anteilswert *π* gleich oder verschieden von einem Anteilswert ist, der für eine Stichprobe *f* berechnet wurde.

1. Formulieren der Nullhypothese  $H_0$  und der Alternativhypothese  $H_1$ 

Nullhypothese:  $H_0: \quad \pi = f$ alternativhypothese:  $H_1: \quad \pi \neq f$  [zweiseitiger Test]

2. Wahl des Fehlerrisikos *α* bzw. des Konődenzniveaus (1 − *α*) und Bestimmung von *z*

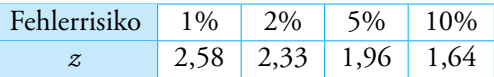

3. Berechnung des Prognoseintervalls:

$$
\pi \pm z \times \sqrt{\frac{\pi(1-\pi)}{n}}
$$

4. Annahme von  $H_0$  wenn  $f \in$  Prognoseintervall

 $\sum_{n=1}^{\infty}$  Nutzungsbedingungen:  $n \ge 30$   $n \cdot \pi \ge 5$   $n \cdot (1 - \pi) \ge 5$ 

# **Geometrie**

# **Trigonometrie**

# Umrechnung Grad (DEG) - Bogenmass (RAD)

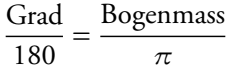

# Einige spezielle Winkel

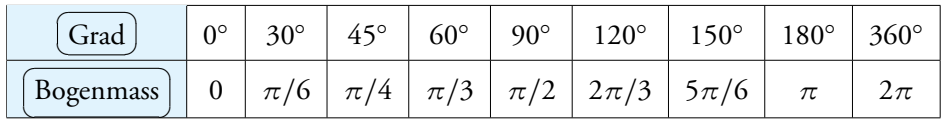

## **Einheitskreis**

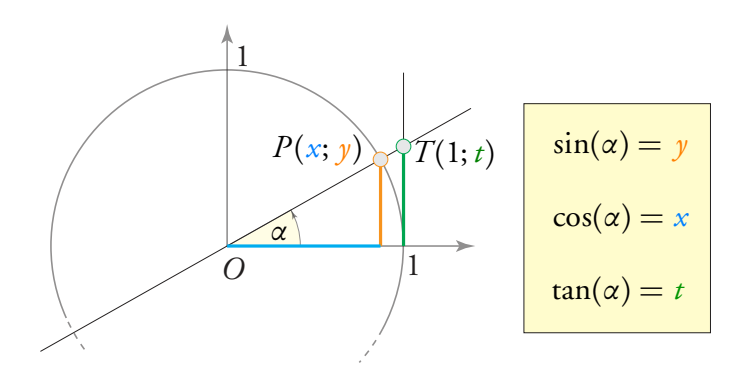

# Trigonometrische Beziehungen

$$
\cos^2(\alpha) + \sin^2(\alpha) = 1 \quad \tan(\alpha) = \frac{\sin(\alpha)}{\cos(\alpha)} \quad \frac{1}{\cos^2(\alpha)} = 1 + \tan^2(\alpha)
$$

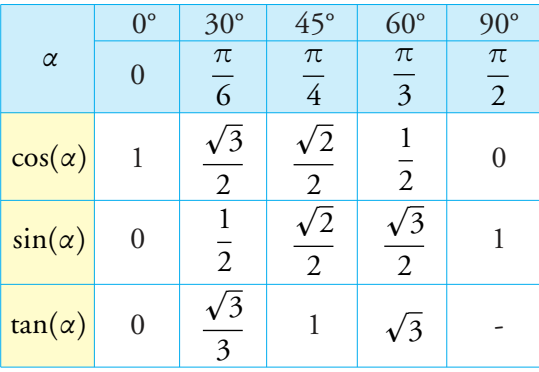

#### Exakte Werte für einige besondere Winkel

#### Zusammenhänge zwischen Winkeln

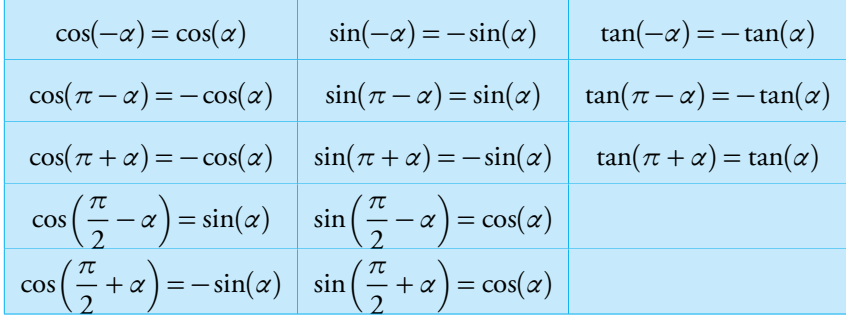

#### Trigonometrie im rechtwinkligen Dreieck

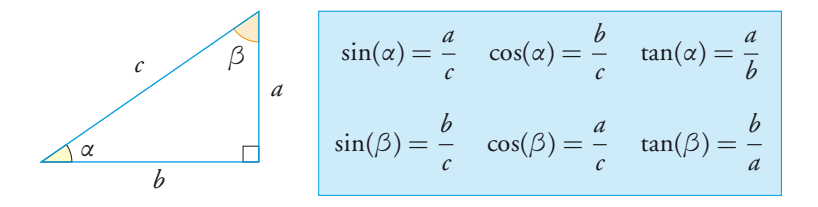

 Mit der folgenden Eselsbrücke kann man sich die Formeln schneller einprägen (dabei steht *G* für Gegenkathete, *A* für Ankathete und *H* für Hypotenuse): *sin-GH*, *cos-AH* und *tan-GA*. Auf Englisch SOH-CAH-TOA.

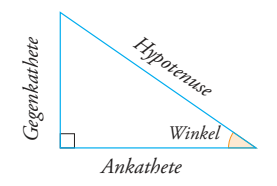

# Trigonometrie im beliebigen Dreieck

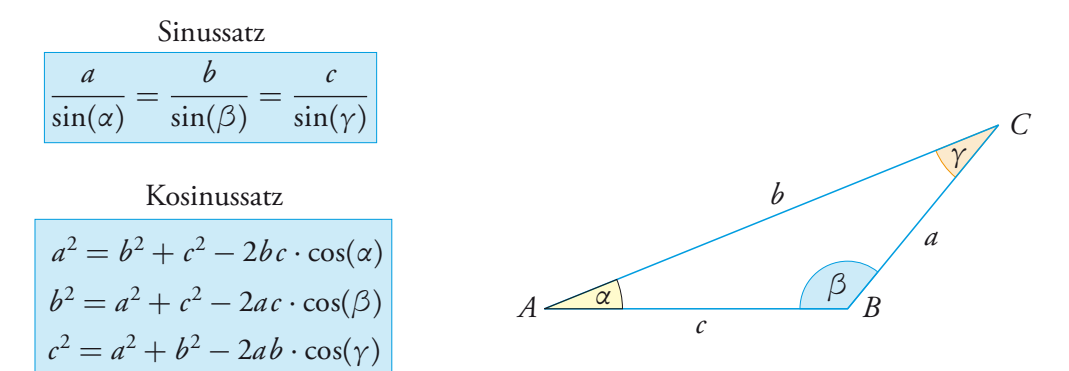

#### Grundlegende trigonometrische Gleichungen

$$
\begin{array}{lll}\n\text{cos}(x) = a & \rightarrow & \begin{cases}\n x = \cos^{-1}(a) + k \cdot 2\pi \\
 x = -\cos^{-1}(a) + k \cdot 2\pi\n\end{cases} \text{ mit } k \in \mathbb{Z}\n\end{array}
$$
\n
$$
\begin{array}{lll}\n\text{sin}(x) = a & \rightarrow & \begin{cases}\n x = \sin^{-1}(a) + k \cdot 2\pi \\
 x = \pi - \sin^{-1}(a) + k \cdot 2\pi\n\end{cases} \text{ mit } k \in \mathbb{Z}\n\end{array}
$$
\n
$$
\begin{array}{lll}\n\text{sin}(x) = a & \rightarrow & \begin{cases}\n x = \tan^{-1}(a) + k \cdot \pi \\
 x = \tan^{-1}(a) + k \cdot \pi\n\end{cases} \text{ mit } k \in \mathbb{Z}\n\end{array}
$$

#### Grundlegende trigonometrische Funktionen

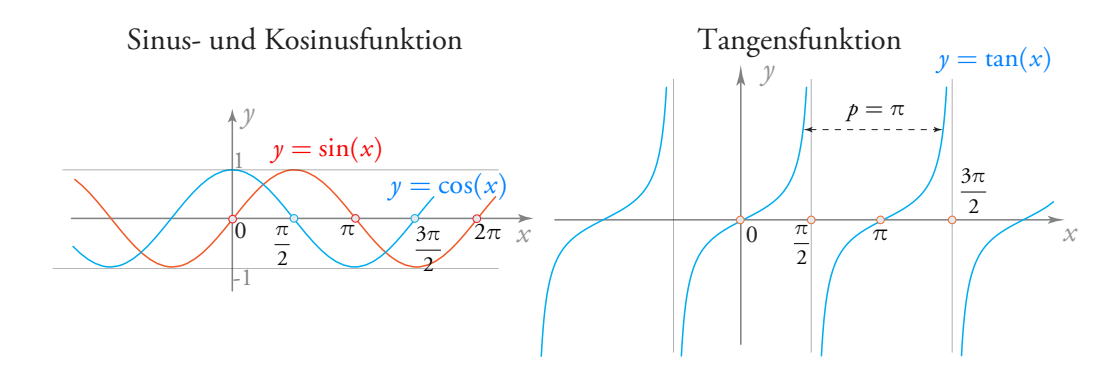

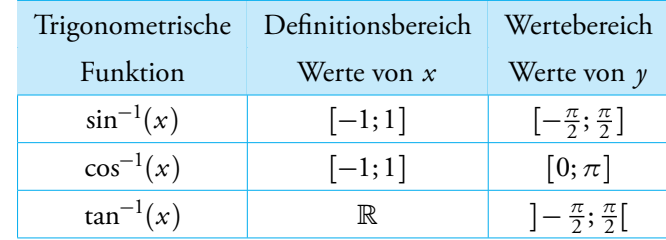

#### Umkehrfunktionen der trigonometrischen Funktionen

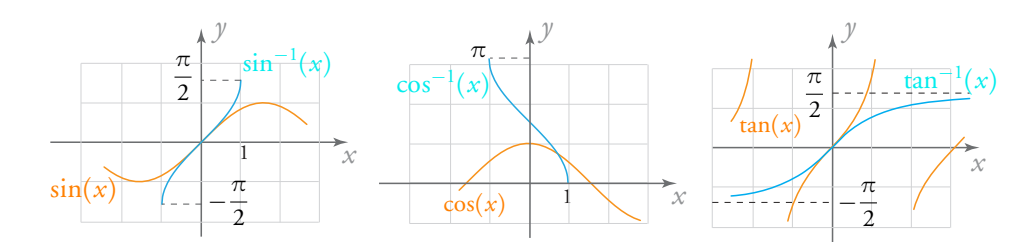

#### Sinusförmige Funktionen

Allgemeine Form:  $y = a \cdot \cos(b(x - b)) + k$  oder  $y = a \cdot \sin(b(x - b)) + k$ 

- *a* = Amplitude der Funktion (vertikale Streckung/Stauchung)
- $\rho$  *p* = Periode der Funktion

• 
$$
b = \text{horizontale Streckung/Stauchung}
$$
  $b = \frac{2\pi}{p}$ 

- **•**  $h =$  Phasenverschiebung (Horizontalverschiebung)
- *k* = Position der Mittellage (Vertikalverschiebung)

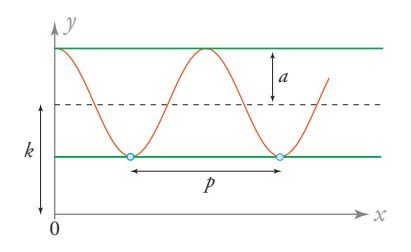

#### Polarkoordinaten

*r* und  $\varphi$  sind die Polarkoordinaten eines Punktes  $P(x; y)$  in der Ebene.

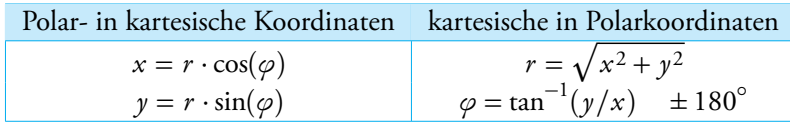

# Ebene Geometrie

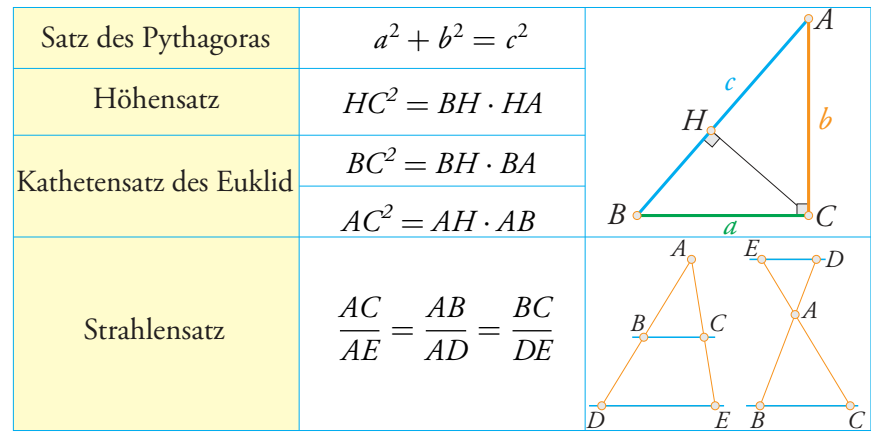

#### Beziehungen zwischen Distanzen

# Besondere Geraden im Dreieck

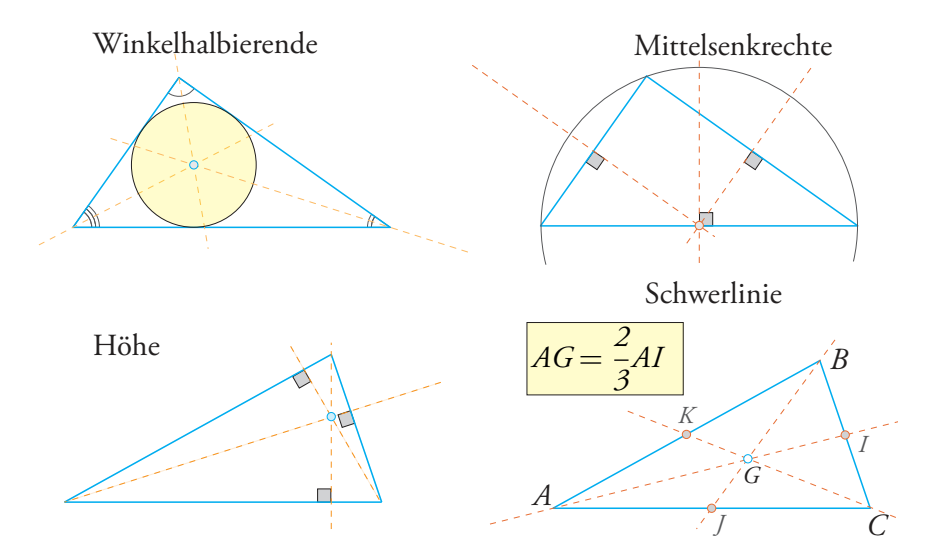

# Winkelsumme und Anzahl der Diagonalen

- Die Winkelsumme im Dreieck beträgt 180◦ .
- Die Winkelsumme eines konvexen *n*-Ecks beträgt (*n* − 2) · 180◦ .
- Die Anzahl der Diagonalen in einem konvexen *<sup>n</sup>*-Eck beträgt *<sup>n</sup>*(*<sup>n</sup>* <sup>−</sup> <sup>3</sup>) 2 .

# Goldener Schnitt und Goldenes Rechteck

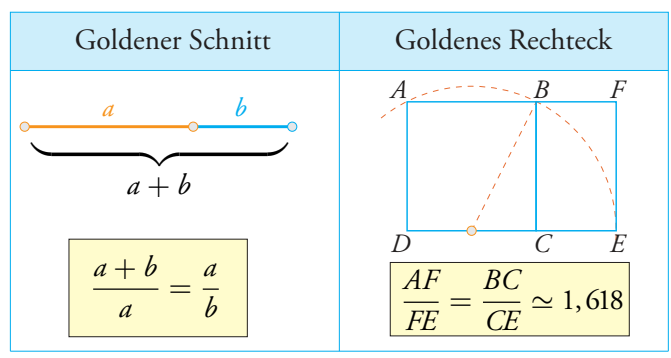

# Flächeninhalte einiger elementarer Figuren

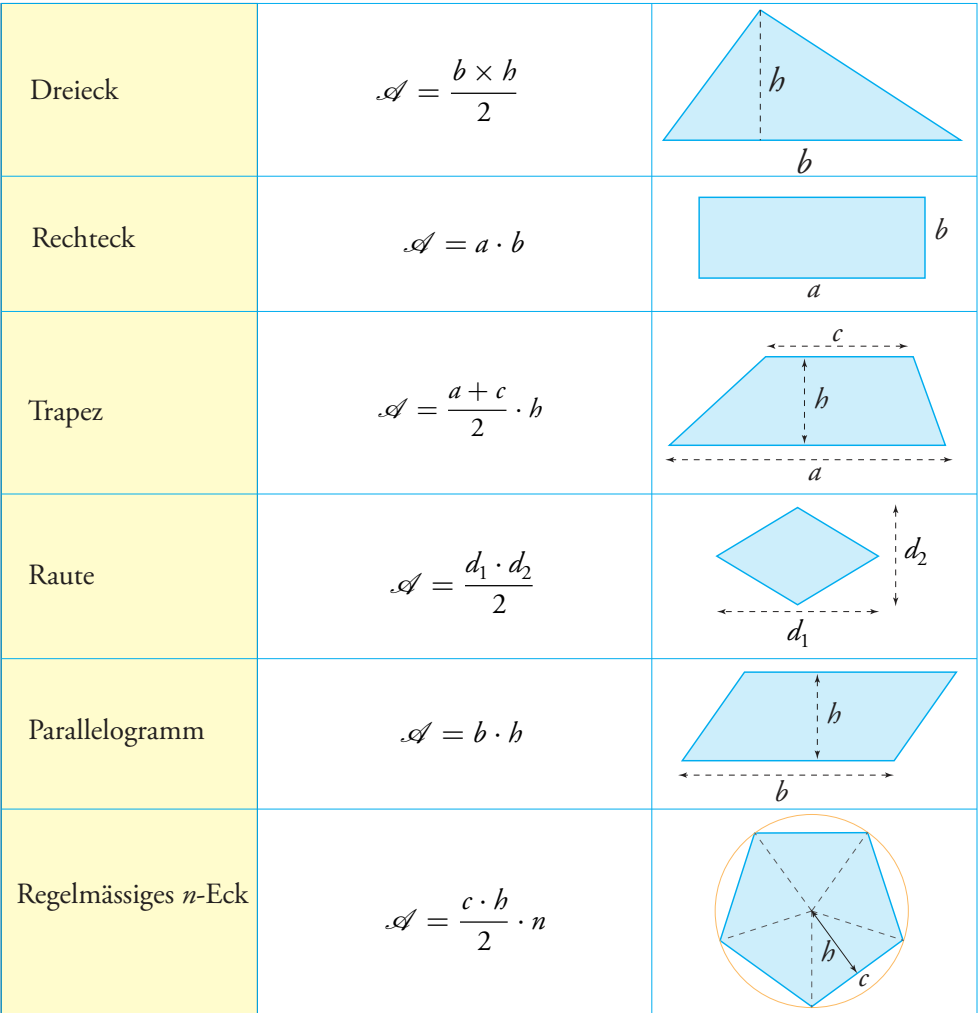

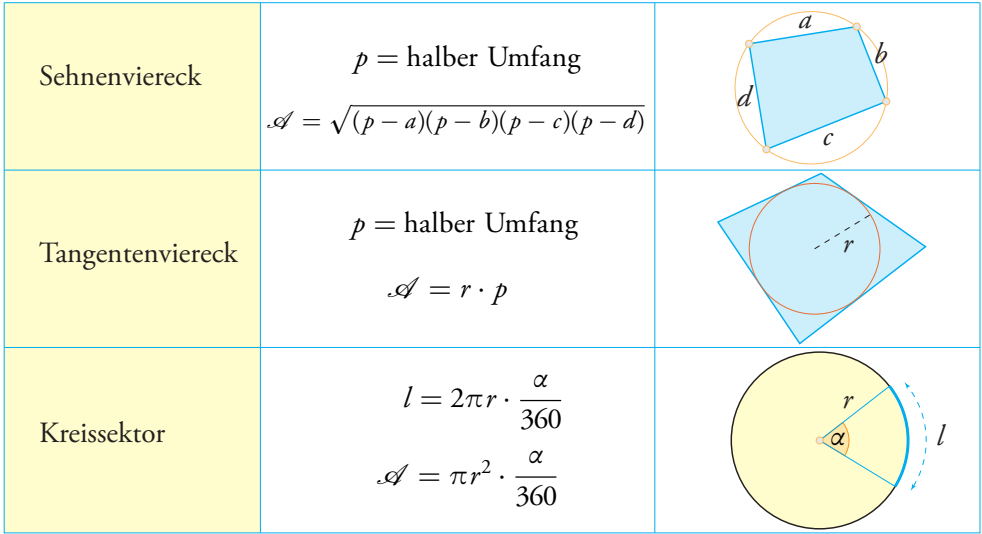

# Flächeninhalte einiger elementarer Figuren [Fortsetzung...]

# Räumliche Geometrie

### Volumina einiger elementarer Körper

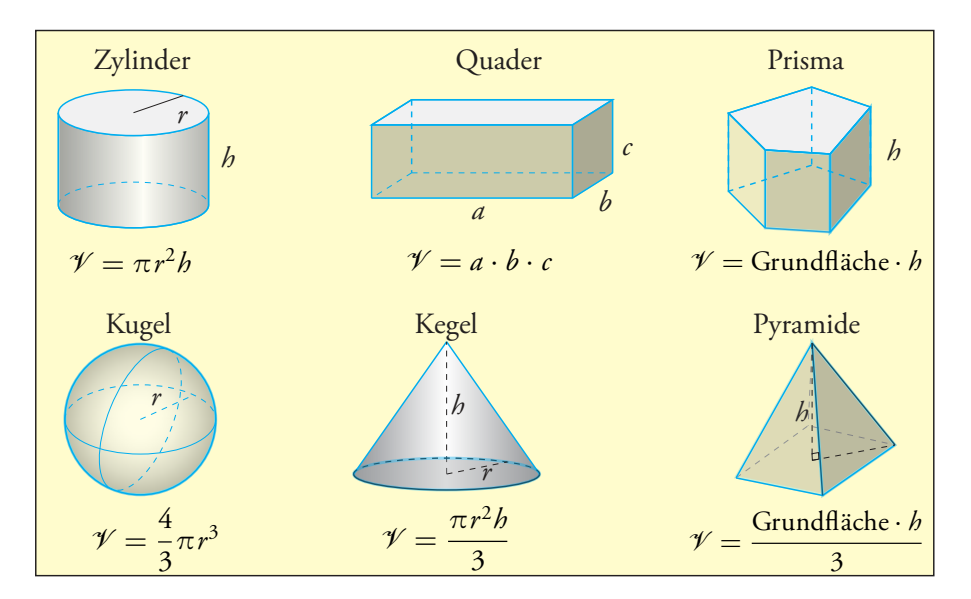

# Platonische Körper

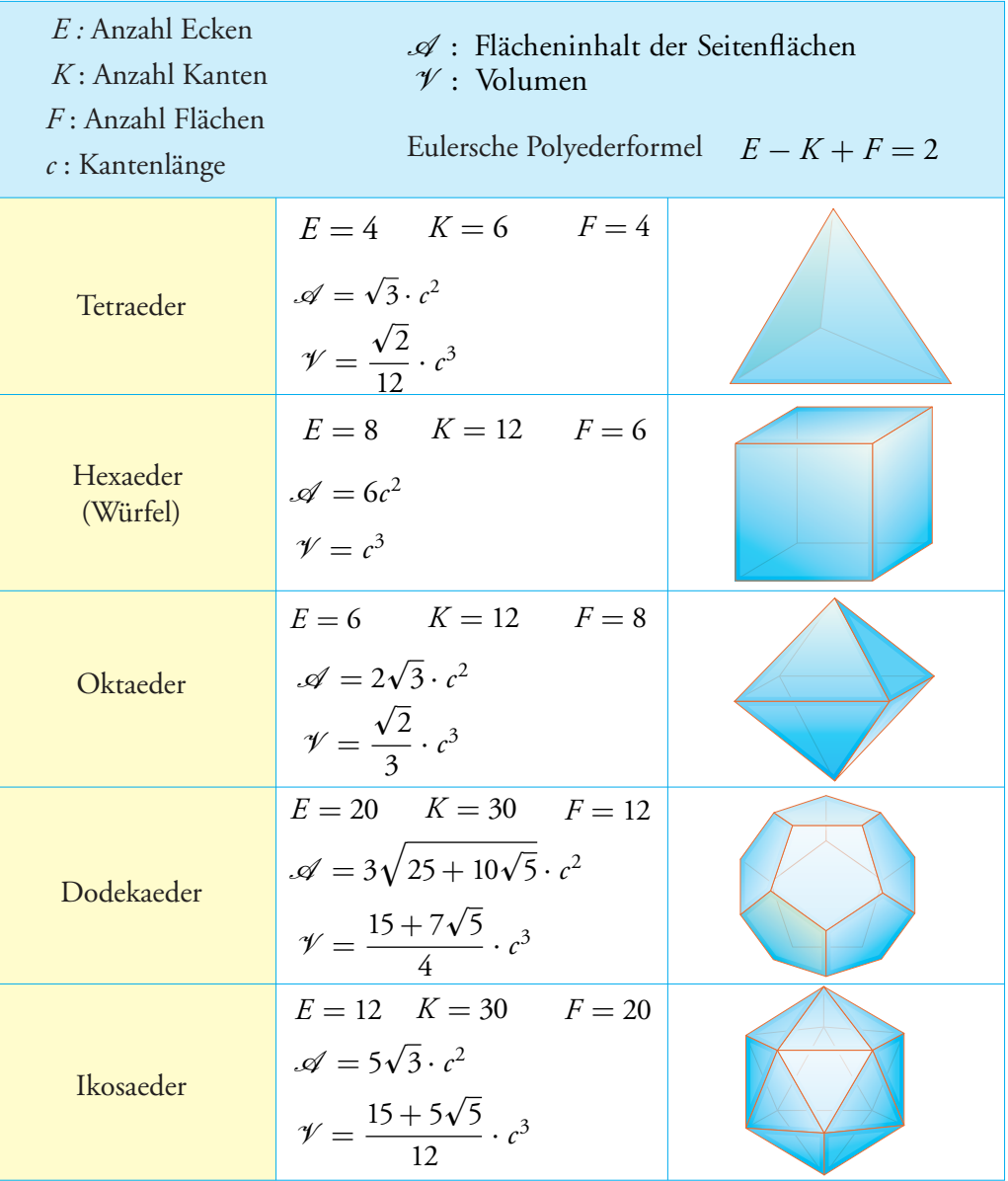

#### Vektorgeometrie in der Ebene

Beziehung von Chasles:  $\overrightarrow{AC} = \overrightarrow{AB} + \overrightarrow{BC}$ ;  $\overrightarrow{AB} = \overrightarrow{OB} - \overrightarrow{OA}$ Kollineare Vektoren: *(<sup>a</sup>1*) *a*2  $\bigg)$  kollinear zu  $\bigg(\begin{array}{c} b_1 \\ b_2 \end{array}\bigg)$  $b<sub>2</sub>$  $\Leftrightarrow a_1 \cdot b_2 = a_2 \cdot b_1$ Koordinaten eines Punktes *A*:  $A(a_1; a_2) \Leftrightarrow \overrightarrow{OA} = \begin{pmatrix} a_1 \\ a_2 \end{pmatrix}$ *a*2  $\setminus$ Mittelpunkt der Strecke *AB*:  $M\left(\frac{a_1+b_1}{2}\right)$  $\frac{1}{2}$ ,  $\frac{a_2 + b_2}{2}$ 2  $\setminus$ Schwerpunkt des Dreiecks *ABC* :  $G\left(\frac{a_1 + b_1 + c_1}{2}\right)$  $\frac{b_1+c_1}{3}$ ;  $\frac{a_2+b_2+c_2}{3}$ 3  $\backslash$ Betrag eines Vektors:  $||\vec{a}|| = \sqrt{a_1^2 + a_2^2}$ Skalarprodukt:  $\vec{a} \cdot \vec{b} = \begin{pmatrix} a_1 \\ a_2 \end{pmatrix}$ *a*2  $\setminus$ ·  $\left( b_1 \right)$  $b<sub>2</sub>$  $\left| \int_0^{\pi} |a_1 + a_2 b_2| \le ||a|| \cdot ||b|| \cdot \cos(a) \right|$ Winkel zwischen zwei Vektoren: cos( $\alpha$ ) =  $\frac{\vec{a} \cdot \vec{b}}{|\vec{a}|\cdot\vec{b}|}$  $||\vec{a}|| \cdot ||\vec{b}||$ Senkrechte Vektoren:  $\vec{a} \perp \vec{b} \iff \vec{a} \cdot \vec{b} = 0$ 

#### Geraden

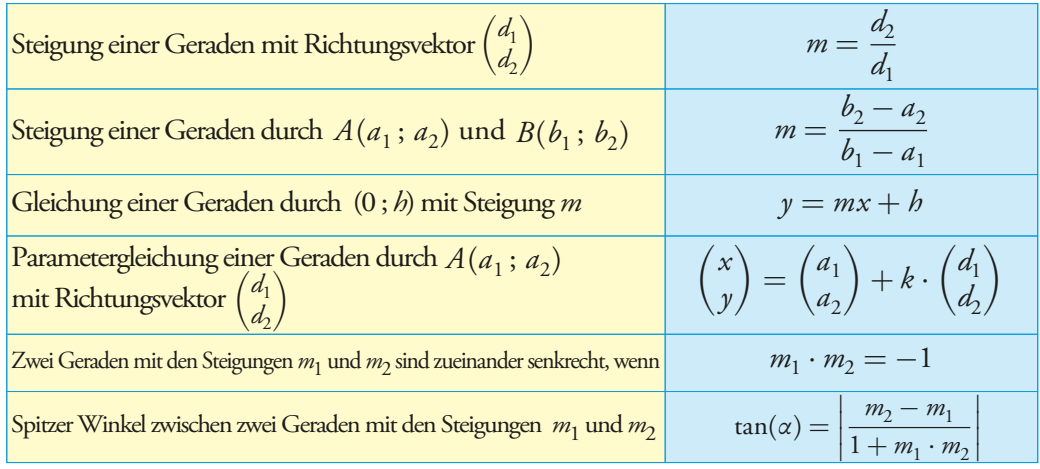

#### Distanzen

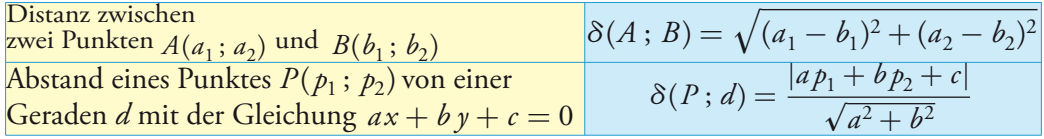

#### Vektorgeometrie im Raum

- Koordinaten eines Punktes *A*:  $A(a_1; a_2; a_3) \Leftrightarrow \overrightarrow{OA} =$  $\sqrt{2}$  $\overline{ }$  $a<sub>1</sub>$ *a*2 *a*3  $\setminus$  $\overline{1}$ Mittelpunkt der Strecke *AB*:  $M\left(\frac{a_1 + b_1}{2}\right)$  $\frac{1}{2}$ ,  $\frac{a_2 + b_2}{2}$  $\frac{1}{2} + b_2$ ;  $\frac{a_3 + b_3}{2}$ 2  $\setminus$ Schwerpunkt des Dreiecks *ABC*:  $G\left(\frac{a_1 + b_1 + c_1}{2}\right)$  $\frac{b_1+c_1}{3}$ ;  $\frac{a_2+b_2+c_2}{3}$  $\frac{b_2+c_2}{3}$ ;  $\frac{a_3+b_3+c_3}{3}$ 3  $\setminus$ Betrag eines Vektors:  $||\vec{a}|| = \sqrt{a_1^2 + a_2^2 + a_3^2}$ Skalarprodukt:  $\vec{a} \cdot \vec{b} =$  $\sqrt{2}$  $\overline{ }$  $a<sub>1</sub>$ *a*2 *a*3  $\setminus$  $\vert$  $\sqrt{2}$  $\overline{ }$  $b<sub>1</sub>$  $b<sub>2</sub>$  $b<sub>3</sub>$  $\setminus$  $= a_1 b_1 + a_2 b_2 + a_3 b_3 = ||\vec{a}|| \cdot ||\vec{b}|| \cdot \cos(\alpha)$ Winkel zwischen zwei Vektoren: cos( $\alpha$ ) =  $\frac{\vec{a} \cdot \vec{b}}{|\vec{a}|\cdot\vec{b}|}$  $||\vec{a}|| \cdot ||\vec{b}||$
- Senkrechte Vektoren: *<sup>a</sup>⃗* <sup>⊥</sup> *⃗<sup>b</sup>* <sup>⇔</sup> *<sup>a</sup>⃗* ·  $\vec{a} \cdot \vec{b} = 0$

#### Lage eines Punktes zu einer Geraden

 $d$  bezeichnet eine Gerade durch den Punkt  $A(a_1; a_2; a_3)$  mit dem Richtungsvektor  $\vec{d} =$  $\sqrt{ }$  $\overline{ }$  $d_1$  $d_2$  $d_3$  $\setminus$  $\overline{\phantom{a}}$ 

Ein Punkt *P*(*x* ; *y*; *z* ) liegt auf der Geraden *d* , wenn eine der folgenden Bedingungen erfüllt ist:

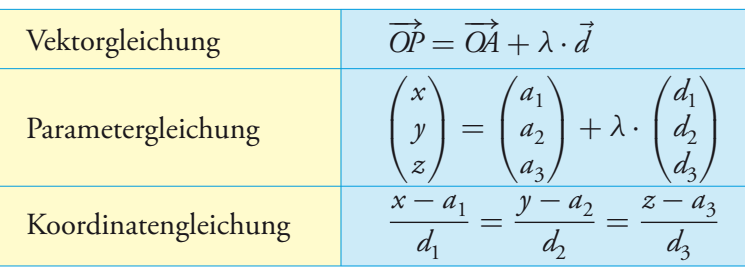

#### Lage zweier Geraden

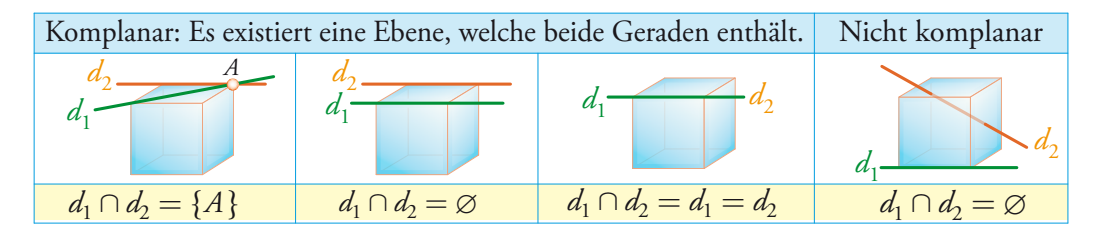

# Wirtschaftsmathematik

# Lineare Optimierung

Ziel: Maximierung oder Minimierung einer Funktion  $Z = a_1 x + b_1 y$  (Zielfunktion) unter verschiedenen linearen Nebenbedingungen der Form:

*ax* + *b y* ≷ *c* oder *x* ≷ 0 oder  $y$  ≷ 0 etc.

#### *Vorgehen* :

- 1) Graphische Darstellung aller Nebenbedingungen => Bereich der zulässigen Lösungen
- 2) Ermittlung der Koordinaten aller Eckpunkte des Bereichs (durch Lösen von Gleichungssystemen)
- 3) Berechnung des Funktionswerts von *Z* in jedem Eckpunkt.
- 4) Bestimmen des oder der Eckpunkte(s), für welche(n) der Funktionswert von *Z* maximal bzw. minimal ist

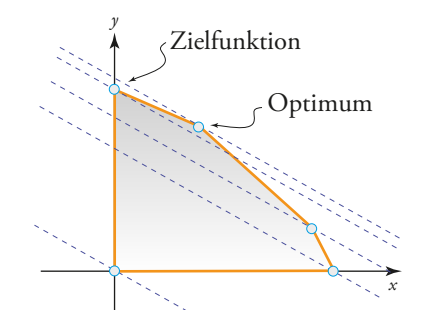

#### **Wachstumsrate**

Gesamtwachstumsrate *i* zwischen einem Anfangswert  $V_0$  und einem Endwert  $V_t$ :

$$
i = \frac{V_t - V_0}{V_0} = \frac{V_t}{V_0} - 1
$$

Mittlere jährliche Wachstumsrate *t<sup>m</sup>* über *n* Jahre:

$$
t_m=\sqrt[n]{\frac{V_t}{V_0}}-1
$$

#### Finanzmathematik

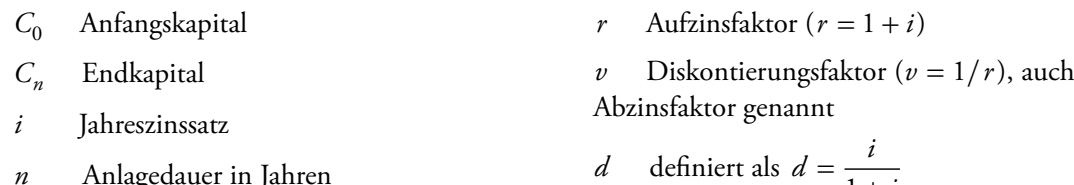

*n* Anlagedauer in Jahren

#### **Zinsrechnung**

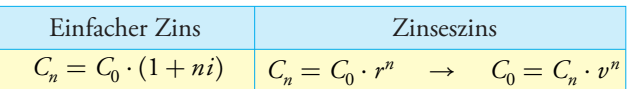

#### Periodenzinssatz

Üblicherweise ist der Zinssatz für einen Zeitraum von einem Jahr deőniert. Soll die Verzinsung hingegen monatlich erfolgen, so ist der Monat die neue Zeiteinheit und der Jahreszinssatz *i* muss in einen Monatszinssatz *i* <sup>12</sup> umgerechnet werden.

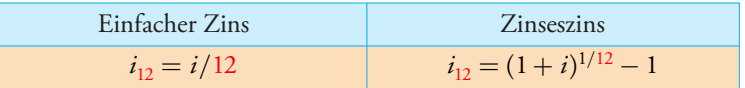

Analog können auch Halbjahreszinssatz *i* 2 und Quartalszinssatz *i* 4 berechnet werden.

#### Barwert und Endwert einer Rente von 1 Währungseinheit

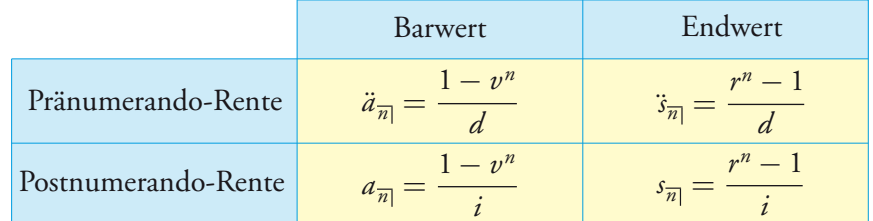

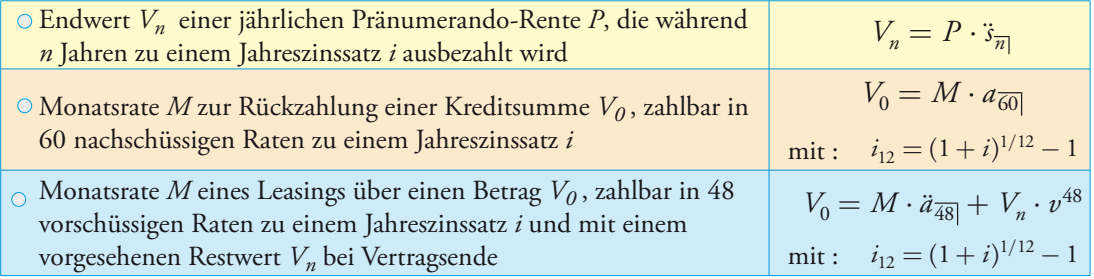

 $1 + i$ 

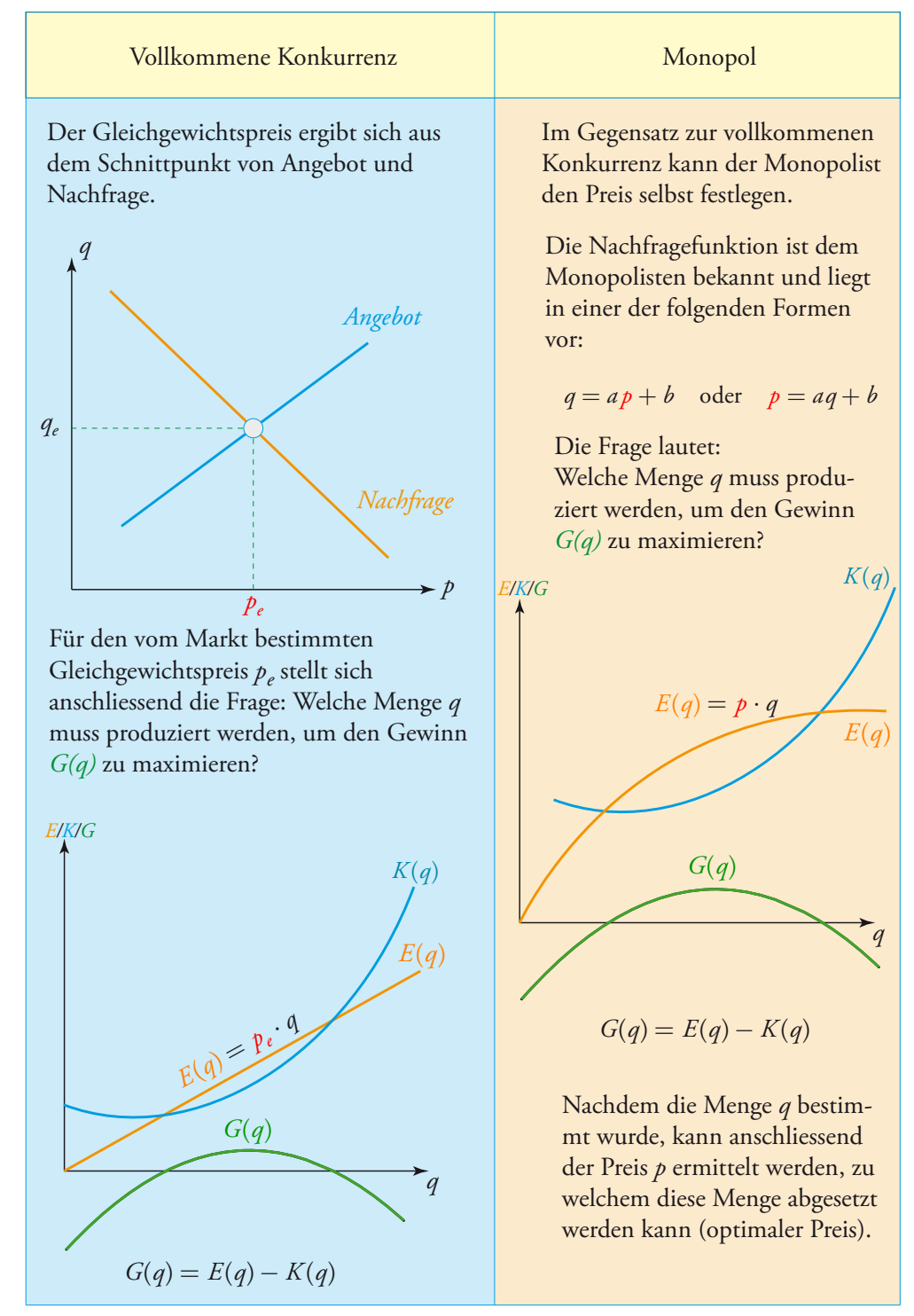

## Preisbildung